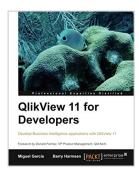

### **QlikView 11 for Developers**

By Barry Harmsen, Miguel Garcia

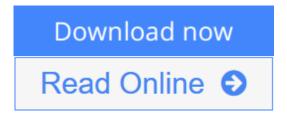

QlikView 11 for Developers By Barry Harmsen, Miguel Garcia

This book is smartly built around a practical case study – HighCloud Airlines – to help you gain an in-depth understanding of how to build applications for Business Intelligence using QlikView. A superb hands-on guide.

#### Overview

- Learn to build applications for Business Intelligence while following a practical case -- HighCloud Airlines. Each chapter develops parts of the application and it evolves throughout the book along with your own QlikView skills.
- The code bundle for each chapter can be accessed on your local machine without having to purchase a QlikView license.
- The hands-on approach allows you to build a QlikView application that integrates real data from several different sources and presents it in dashboards, analyses and reports.

#### In Detail

Business Intelligence technologies are a must-have in every business to make informed decisions and keep up-to speed with the ever-evolving markets. QlikView's disruptive technology makes it a key player and leader in the industry; with its flexibility and powerful analytics environment, building QlikView apps can be mastered by both, business users as well as developers.

This book will help you learn QlikView Development from a basic to a practitioner level using a step-by-step approach in a practical environment, and apply proven best practices on each topic.

Throughout the book, we will build a QlikView app based on real data about Airline Operations that will help "HighCloud Airlines" make informed business decisions and analysis-guided strategies. HighCloud Airlines executives are evaluating if entering the US market is a good strategy and, if so, which line of business should they focus their investments on; they need QlikView to make the best decision.

The application will be evolving chapter by chapter, along with your skills, going from a simple proof of concept to creating a Data Model, adding a custom style,

building a Dashboard and handling and manipulating the source data via script. We will meet the "HighCloud Airlines" requirement by using many different data visualization objects and time-saving techniques.

The whole application uses real data taken from the Bureau of Transportations statistics of the US and encompasses the operations of Airlines both domestic and international. With three years worth of data, you will help HighCloud Airlines discover where people travel the most, which are the Carriers with the most market share, what is the average load factor per airline, which aircraft is the most used to perform flights, which are the busiest airports, and a whole universe of new insights.

#### What you will learn from this book

- Learn the techniques and best practices to transform data in QlikView via script
- Loading data from disparate sources to build an associative Data Model
- Building robust data models and overcoming common modeling challenges
- Designing data visualization objects to present performance measures with charts and tables
- Learn to use dimensions and expressions in QlikView objects
- Utilise QlikView's built-in aggregation functions to achieve complex calculations
- Creating Point In Time reporting and achieving complex calculations using Set Analysis
- Creating a consistent and interactive user interface
- Ensuring your QlikView applications and data are protected
- Constructing a data architecture that supports scalable QlikView deployments
- Learn time-saving techniques for making your QlikView development more efficient

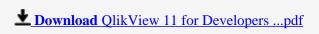

Read Online QlikView 11 for Developers ...pdf

## **QlikView 11 for Developers**

By Barry Harmsen, Miguel Garcia

**QlikView 11 for Developers** By Barry Harmsen, Miguel Garcia

This book is smartly built around a practical case study – HighCloud Airlines – to help you gain an in-depth understanding of how to build applications for Business Intelligence using QlikView. A superb hands-on guide.

#### Overview

- Learn to build applications for Business Intelligence while following a practical case -- HighCloud Airlines. Each chapter develops parts of the application and it evolves throughout the book along with your own QlikView skills.
- The code bundle for each chapter can be accessed on your local machine without having to purchase a OlikView license.
- The hands-on approach allows you to build a QlikView application that integrates real data from several different sources and presents it in dashboards, analyses and reports.

#### In Detail

Business Intelligence technologies are a must-have in every business to make informed decisions and keep up-to speed with the ever-evolving markets. QlikView's disruptive technology makes it a key player and leader in the industry; with its flexibility and powerful analytics environment, building QlikView apps can be mastered by both, business users as well as developers.

This book will help you learn QlikView Development from a basic to a practitioner level using a step-by-step approach in a practical environment, and apply proven best practices on each topic.

Throughout the book, we will build a QlikView app based on real data about Airline Operations that will help "HighCloud Airlines" make informed business decisions and analysis-guided strategies. HighCloud Airlines executives are evaluating if entering the US market is a good strategy and, if so, which line of business should they focus their investments on; they need QlikView to make the best decision.

The application will be evolving chapter by chapter, along with your skills, going from a simple proof of concept to creating a Data Model, adding a custom style, building a Dashboard and handling and manipulating the source data via script. We will meet the "HighCloud Airlines" requirement by using many different data visualization objects and time-saving techniques.

The whole application uses real data taken from the Bureau of Transportations statistics of the US and encompasses the operations of Airlines both domestic and international. With three years worth of data, you will help HighCloud Airlines discover where people travel the most, which are the Carriers with the most market share, what is the average load factor per airline, which aircraft is the most used to perform flights, which are the busiest airports, and a whole universe of new insights.

#### What you will learn from this book

• Learn the techniques and best practices to transform data in QlikView via script

- Loading data from disparate sources to build an associative Data Model
- Building robust data models and overcoming common modeling challenges
- Designing data visualization objects to present performance measures with charts and tables
- Learn to use dimensions and expressions in QlikView objects
- Utilise QlikView's built-in aggregation functions to achieve complex calculations
- Creating Point In Time reporting and achieving complex calculations using Set Analysis
- Creating a consistent and interactive user interface
- Ensuring your QlikView applications and data are protected
- Constructing a data architecture that supports scalable QlikView deployments
- Learn time-saving techniques for making your QlikView development more efficient

#### QlikView 11 for Developers By Barry Harmsen, Miguel Garcia Bibliography

Rank: #131050 in Books
Published on: 2012-11-23
Released on: 2012-11-23
Original language: English

• Number of items: 1

• Dimensions: 9.25" h x 1.21" w x 7.50" l, 2.00 pounds

• Binding: Paperback

• 534 pages

**▶ Download** QlikView 11 for Developers ...pdf

Read Online QlikView 11 for Developers ...pdf

#### Download and Read Free Online QlikView 11 for Developers By Barry Harmsen, Miguel Garcia

#### **Editorial Review**

About the Author

#### Miguel García

Miguel is a Business Intelligence consultant and QlikView Solutions Architect from Monterrey, Mexico. Having worked throughout many successful QlikView implementations, from inception through implementation, and performed across a wide variety of roles on each project, his experience and skills range from pre-sales to applications development and design, technical architecture, system administration, as well as functional analysis and overall project execution.

He currently holds the QlikView Designer and QlikView Developer Certifications, backed by QlikTech, for versions 9, 10 and 11.

His early-found passion for QlikView led him to create and host the iQlik's blog (http://iqlik.wordpress.com) which has been proved to help many developers, both new comers and experienced, in their everyday development challenges. You can follow his blog updates via twitter on @GarciaMMiguel and @iQlik.

He works for DataIQ, a QlikView consulting firm with presence in Argentina, Mexico, Uruguay and Paraguay.

#### **Barry Harmsen**

Barry Harmsen is an independent Business Intelligence consultant based in the Netherlands. Originally from a background of traditional business intelligence, data warehousing and performance management, in 2008 Barry made the shift to QlikView and a more user-centric form of Business Intelligence. Since then he has completed many successful QlikView implementations in various industries, from Financial Services to Telecom, and from Manufacturing to Healthcare. Barry writes a QlikView blog at **QlikFix.com**.

#### **Users Review**

#### From reader reviews:

#### **Michael Harmon:**

Inside other case, little individuals like to read book QlikView 11 for Developers. You can choose the best book if you appreciate reading a book. As long as we know about how is important a new book QlikView 11 for Developers. You can add knowledge and of course you can around the world with a book. Absolutely right, because from book you can understand everything! From your country until finally foreign or abroad you can be known. About simple thing until wonderful thing it is possible to know that. In this era, we can open a book or even searching by internet unit. It is called e-book. You can utilize it when you feel bored stiff to go to the library. Let's study.

#### **Celia Norton:**

As people who live in often the modest era should be update about what going on or facts even knowledge to make these people keep up with the era that is certainly always change and make progress. Some of you maybe may update themselves by reading through books. It is a good choice in your case but the problems coming to you is you don't know what kind you should start with. This QlikView 11 for Developers is our recommendation so you keep up with the world. Why, because this book serves what you want and wish in this era.

#### **Judy Brewer:**

You can spend your free time to learn this book this reserve. This QlikView 11 for Developers is simple to create you can read it in the area, in the beach, train and also soon. If you did not include much space to bring the printed book, you can buy typically the e-book. It is make you better to read it. You can save often the book in your smart phone. Thus there are a lot of benefits that you will get when you buy this book.

#### **James Cummings:**

As a scholar exactly feel bored to reading. If their teacher inquired them to go to the library in order to make summary for some guide, they are complained. Just very little students that has reading's heart or real their interest. They just do what the teacher want, like asked to go to the library. They go to there but nothing reading very seriously. Any students feel that examining is not important, boring along with can't see colorful pictures on there. Yeah, it is being complicated. Book is very important in your case. As we know that on this era, many ways to get whatever you want. Likewise word says, ways to reach Chinese's country. Therefore, this QlikView 11 for Developers can make you really feel more interested to read.

Download and Read Online QlikView 11 for Developers By Barry Harmsen, Miguel Garcia #RQNA39E7T8W

# Read QlikView 11 for Developers By Barry Harmsen, Miguel Garcia for online ebook

QlikView 11 for Developers By Barry Harmsen, Miguel Garcia Free PDF d0wnl0ad, audio books, books to read, good books to read, cheap books, good books, online books, books online, book reviews epub, read books online, books to read online, online library, greatbooks to read, PDF best books to read, top books to read QlikView 11 for Developers By Barry Harmsen, Miguel Garcia books to read online.

# Online QlikView 11 for Developers By Barry Harmsen, Miguel Garcia ebook PDF download

QlikView 11 for Developers By Barry Harmsen, Miguel Garcia Doc

QlikView 11 for Developers By Barry Harmsen, Miguel Garcia Mobipocket

QlikView 11 for Developers By Barry Harmsen, Miguel Garcia EPub

RQNA39E7T8W: QlikView 11 for Developers By Barry Harmsen, Miguel Garcia